PMA Prozeß- und Maschinen-Automation GmbH

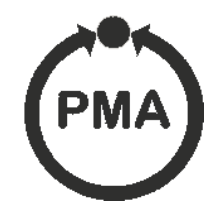

# **KS 816 Multi-Meßumformer Multi-Temperaturregler**

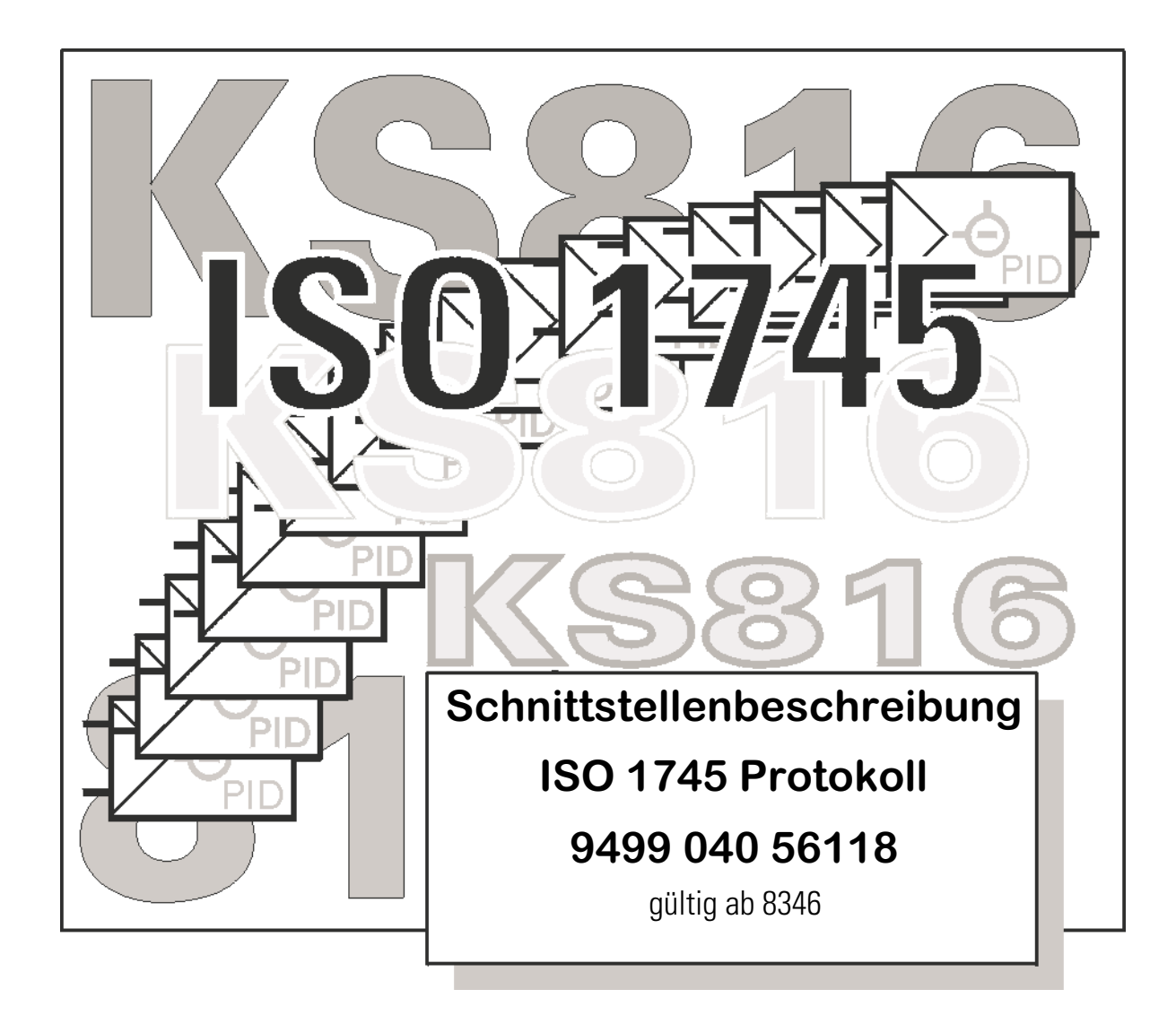

© PMA Prozeß- und Maschinen-Automation GmbH 1999 Printed in Germany (9902) Alle Rechte vorbehalten. Ohne vorhergehende schriftliche Genehmigung ist der Nachdruck oder die auszugsweise fotomechanische oder anderweitige Wiedergabe diese Dokumentes nicht gestattet.

Dies ist eine Publikation von PMA Prozeß- und Maschinen Automation Postfach 310229 D.34058 Kassel Germany

# **Inhalt**

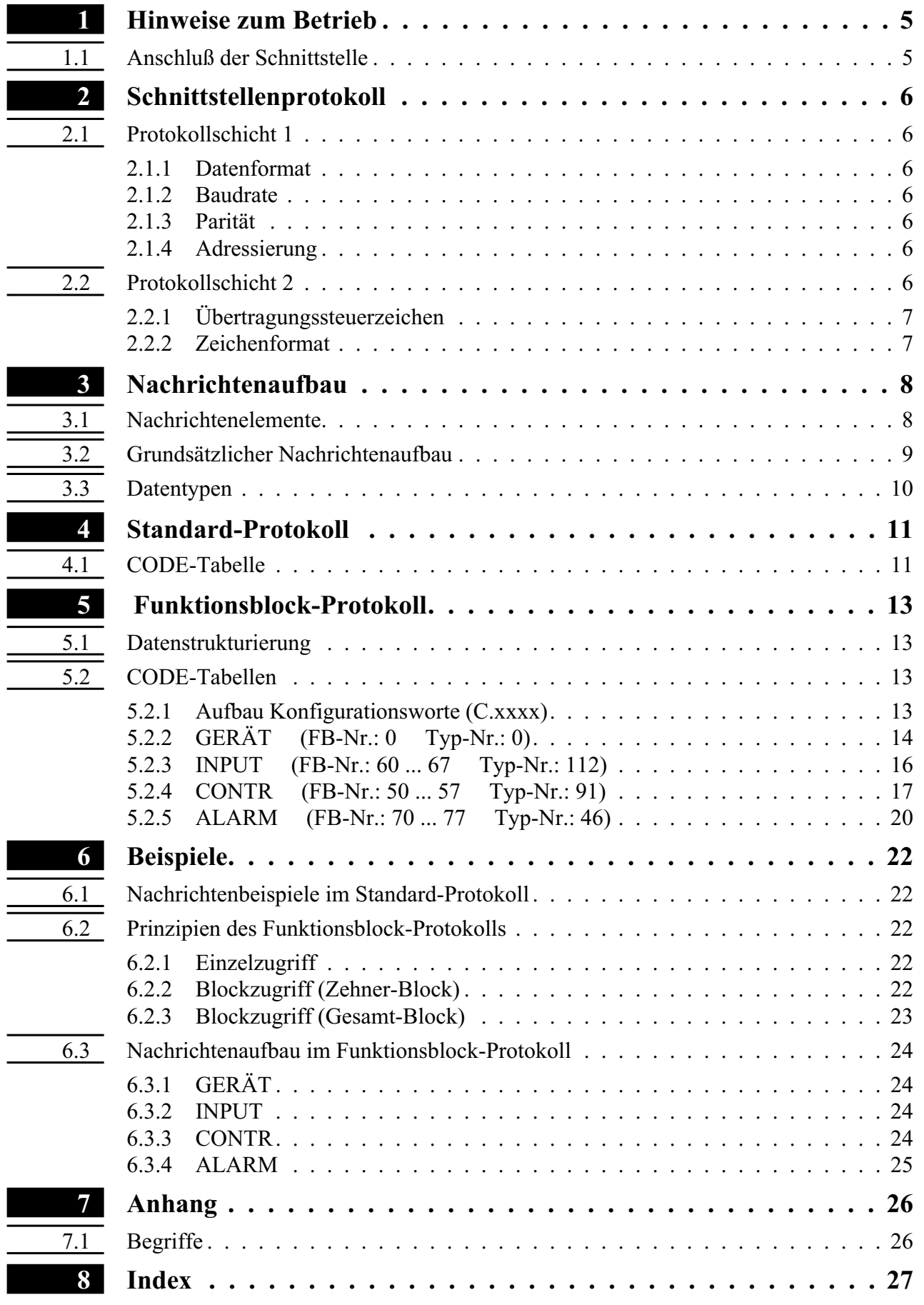

## <span id="page-4-0"></span>**1 Hinweise zum Betrieb**

In der Ausführung KS816-RS steht bei dem Multi-Temperaturregler eine serielle, busfähige RS485-Schnittstelle zur Verfügung, die der Übertragung von Prozeß-, Parameter- und Konfigurationsdaten dient. Der Anschluß erfolgt über die(den) 9-polige(n) Sub-D Buchse(Stecker). Die serielle Kommunikationsschnittstelle ermöglicht Verbindungen zu übergeordneten Steuerungen, Visualisierungstools etc.

Von der Hardwareseite ist eine RS485/422- Schnittstelle realisiert. Das auf dieser Hardware verfügbaren Protokoll ist:

das PCI-Protokoll, das an einen Protokollrahmen gemäß ISO 1745 angelehnt ist,

Die Kommunikation erfolgt nach dem Master/Slave-Prinzip. Der KS816 ist immer Slave. Die Software der seriellen Schnittstelle ist standardmäßig in der Firmware implementiert.

Eine weitere, standardmäßig immer vorhandene Schnittstelle ist die PC-Schnittstelle. Dieses Interface dient dem Anschluß eines Engineering Tools, das auf einem externen PC abläuft.

## **1.1** *Anschluß der Schnittstelle*

Der KS816-RS bietet dem Anwender eine RS485- bzw. RS422-Schnittstelle. 'RS422' im Sinne dieses Produktes meint eine 4-Draht RS485-Schnittstelle. Es steht je ein Treiber für Empfang und Senden zur Verfügung.

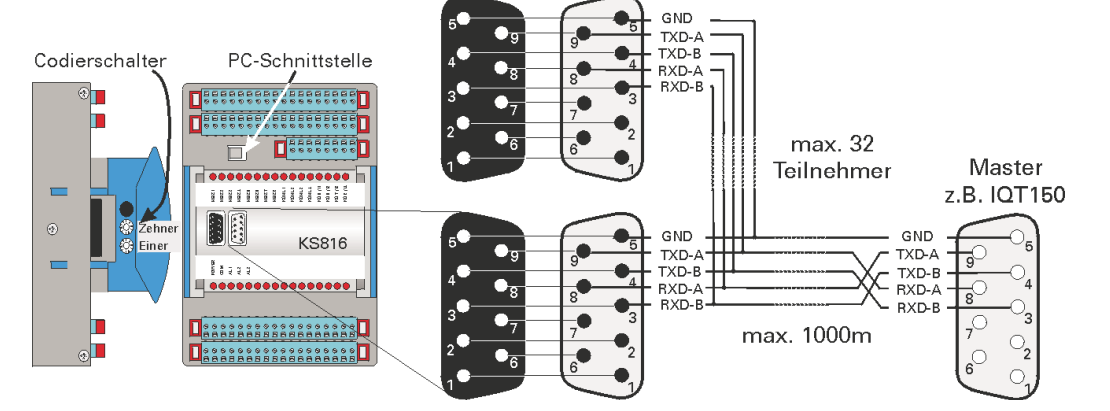

Fig.: 1 Anschlußbeispiel RS422-Schnittstelle

Bei der 2-Draht RS485 sind die Empfangs- u. Sendeleitungen durch den Anwender galvanisch zu verbinden.

### Fig.: 2 Anschlußbeispiel RS485-Schnittstelle

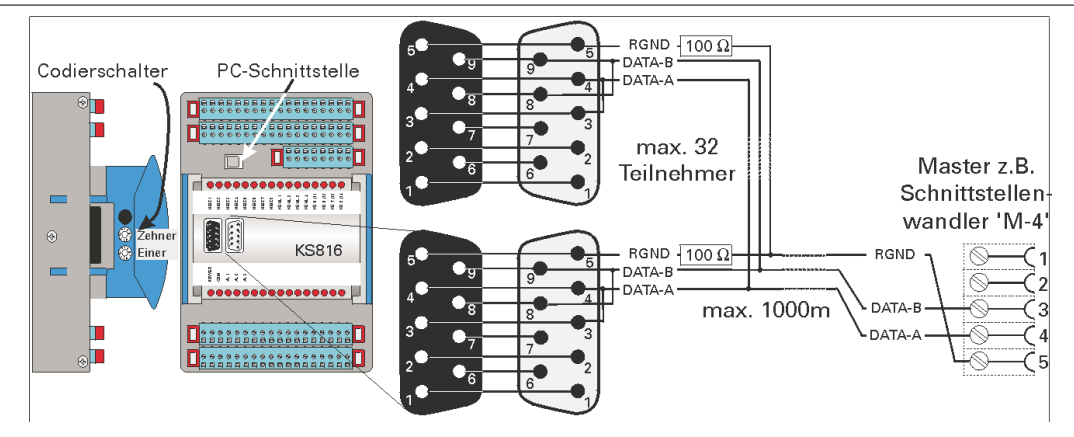

Falls bei einer RS485-Einstellung eine RGND-Verbindung benötigt wird ist durch den Anwender zwischen dem Anschluß 5 (RGND) und dem Anschluß 5 am Schnittstellenwandler ein 100 Ohm-Widerstand einzubringen.

Die Ausgänge sind galvanisch getrennt.

Die Schnittstellenbetriebsart ist half-duplex.

Der Aufbau entsprechender Kabel ist vom Anwender durchzuführen. Dabei sind die allgemeinen Kabelspezifikationen u. Signalspezifikationen nach EIA RS485 zu beachten.

# <span id="page-5-0"></span>**2 Schnittstellenprotokoll**

## **2.1** *Protokollschicht 1*

Die Busanschaltung erfolgt physikalisch:

- über die PC-Schnittstelle als TTL-Signal (COM 1)
- w bei der Variante KS816-RS über eine RS485/422- Anschaltung (COM 2).

## *2.1.1* **Datenformat**

Folgendes Übertragungsformat, fest eingestellt, ist zu verwenden:

- 1 Startbit.
- 7 Bit ASCII Wert bzw. 7 Bit binär<br>• 1 Paritybit (EVEN)
- 1 Paritybit (EVEN)
- $\bullet$  1 Stopbit.

LSB zuerst gesendet, MSB ist Parity Bit.

#### *2.1.2* **Baudrate**

Die Baudrate für die serielle Schnittstelle ist einstellbar. Es stehen folgende Baudraten zur Verfügung:

- 2400 Baud
- 4800 Baud
- 9600 Baud
- 19200 Baud

### *2.1.3* **Parität**

Die Paritätserkennung wird fest auf EVEN eingestellt.

### *2.1.4* **Adressierung**

Der KS 816 kann mit den Geräten KS 40, KS50, KS90, KS92, KS94 , KS98, KS4580, DIGITAL 280/380 und PRO 96 und den Systemen ICS 90 und ITS 90 gemeinsam am gleichen Bus betrieben werden. Entscheidend für die Geräteselektion ist die Adresse (2 Bytes).

Die Adresse des KS 816 (0...99) wird über das "Engineering-Tool KS816" eingestellt (Allgemeine Geräteeinstellungen  $\rightarrow$  Kommunikation  $\rightarrow$  Adresse).

## **2.2** *Protokollschicht 2*

Es gilt ein starres Master/Slave Prinzip, wobei der KS816 immer als Slave arbeitet. Die Steuerung der Übertragung (Aufbau und Abbruch der Verbindung durch EOT) wird immer vom Master vorgenommen.

Es stehen zwei Datenübertragungsdienste zur Verfügung:

für die Datenvorgabe: SDA (Send Data with Acknowledge) Datensendung, quittiert vom KS 816

Datenflußrichtung : Master  $\rightarrow$  KS 816

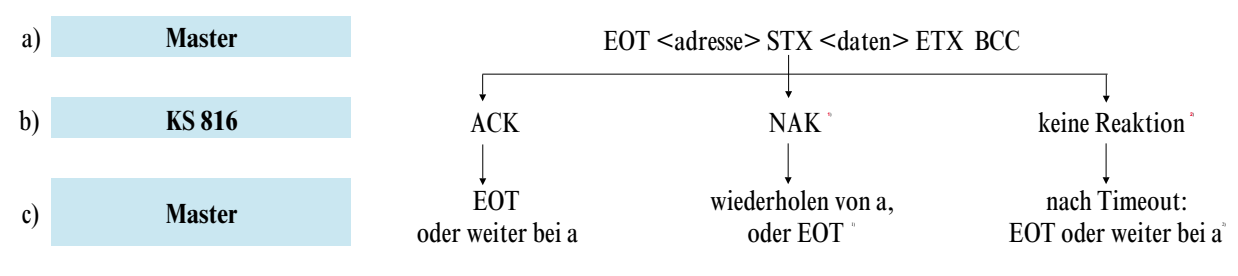

<sup>1)</sup> Kann nach einer Störung in der Übertragung oder nach dem Senden nicht erlaubter Daten erfolgen.

<sup>2)</sup> Kann nach einem KS816 - Ausfall, Busausfall oder falscher Adreßangabe auftreten.

<span id="page-6-0"></span>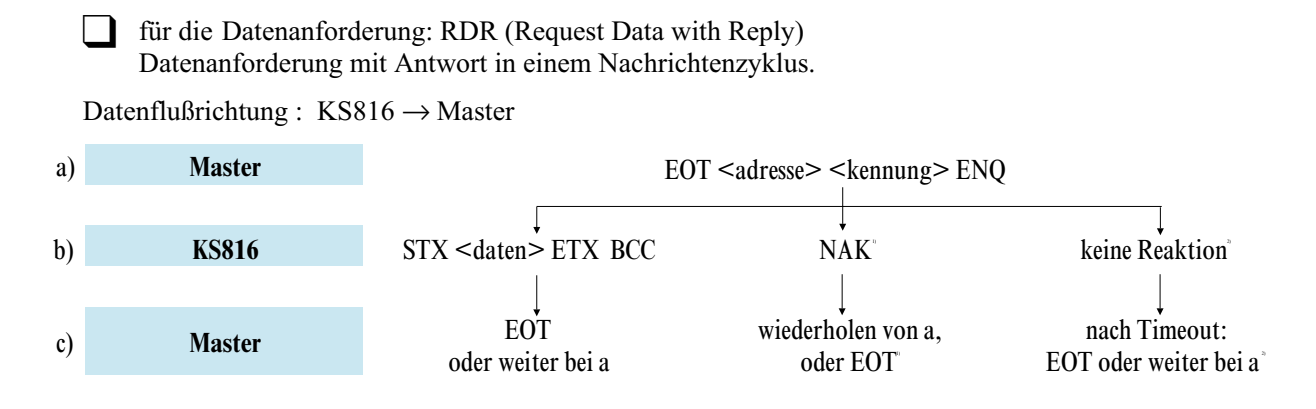

## *2.2.1* **Übertragungssteuerzeichen**

Folgende Übertragungssteuerzeichen werden verwendet:

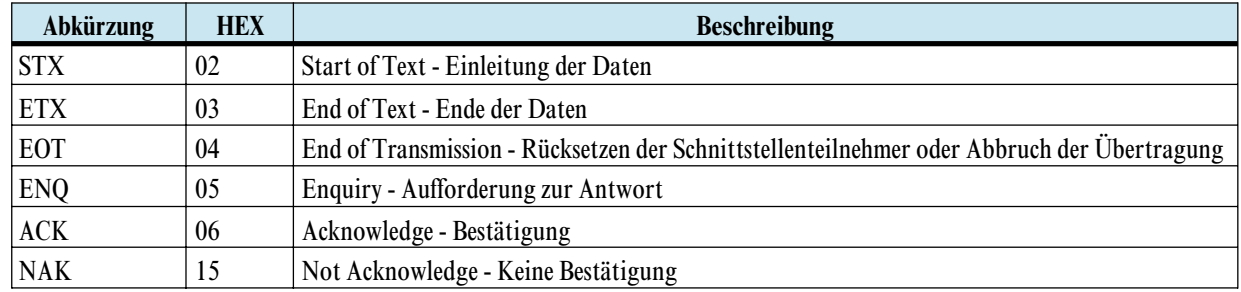

#### *2.2.2* **Zeichenformat**

Zahlen und Zeichen im Adreß-, Kennungs- oder Datenfeld werden grundsätzlich als ASCII-Zeichen übertragen.

Folgende ASCII-Zeichen<sup>1)</sup> sind gültig

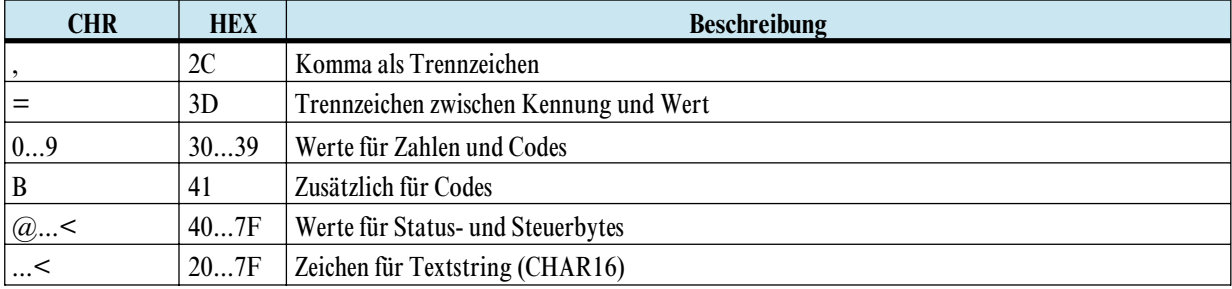

<sup>1)</sup> Kann nach einer Störung in der Übertragung oder nach dem Senden nicht erlaubter Daten erfolgen.<br>
2) Kann nach einem KS816 - Ausfall, Busausfall oder falscher Adreßangabe auftreten.<br>
3) HEX-Äquivalente sind ohne Parität

# <span id="page-7-0"></span>**3 Nachrichtenaufbau**

## **3.1** *Nachrichtenelemente*

Im folgenden werden einige Begriffe verwendet, die hier erläutert werden sollen:

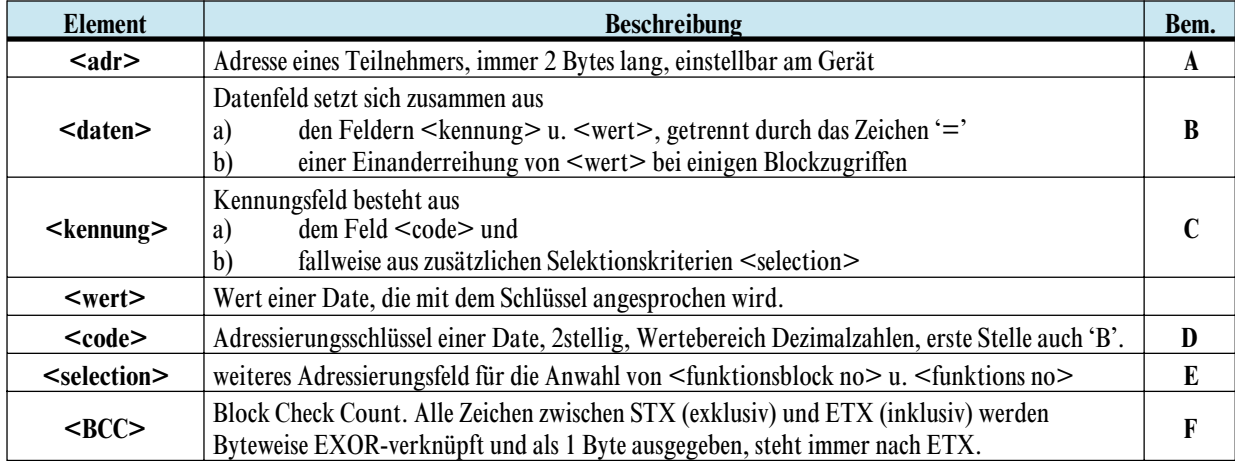

#### *Bem. A Adreßfeld*

Das Adreßfeld kann nur nach einem 'EOT' übermittelt werden und darf deshalb nur vom Master erzeugt werden. Es ist zwei Bytes lang. Der Adreßzahlenbereich umfaßt 00 ... 99. Stimmt die gesendete Adresse mit der im Gerät vorhandenen überein, so ist die Nachricht für jenes Gerät bestimmt. Für COM1 und COM2 sind unterschiedliche Adreßeinstellungen möglich.

#### *Bem. B Datenfeld*

Das Datenfeld enthält die zu übertragenden Parameter u. Daten.

Nach dem Gleichheitszeichen folgt der Wert einer Date (<valuex>). Mehrere Daten werden durch ein Komma voneinander getrennt. Der Datentyp hängt vom Zugriff ab. Der letzte Wert vor 'ETX' endet ohne ','.

Bei Blocklesezugriffen mit zusätzlichen Selektionskriterien werden diese nur einmal angegeben, die Daten folgen ohne weitere Kennungen. Dadurch wird der Aufbau der Nachrichten kompakter. Spezielle Wertedefinitionen: **-32000** Abschaltfunktion (in Anzeige '——')

#### *Bem. C Kennungsfeld*

Das Kennungsfeld adressiert eine bestimmte Date oder einen Datenbereich im Gerät. Es besteht aus einem Code und bei einigen Zugriffen einer zusätzlichen Selektionskennung.

Bei einer Datenanforderung dient das Kennungsfeld dazu, dem KS92/94 mitzuteilen, welche Daten von ihm erwartet werden. Es folgt dann immer auf das Adreßfeld. In der Antwort wird es ebenfalls zur eindeutigen Bestimmung der Date angegeben, gefolgt vom Datenfeld mit dem Trennzeichen "=".

Bei einer Datenvorgabe steht nach dem STX das Kennungsfeld zur Adressierung der vorzugebenden Werte. Angeschlossen wird das Datenfeld mit dem Zeichen "=".

#### *Bem. D Code*

Die-Code-Kennung ist zwei Byte lang und der Wertebereich umfaßt ASCII '00'...'99' sowie 'B2'... 'B3'.

#### <span id="page-8-0"></span>*Bem. E Zusätzliche Selektionskriterien*

Um aus der Vielzahl von Daten eine sinnvolle Untermenge bilden zu können, sind zusätzliche Selektionskriterien definiert:

#### Funktionsblocknummer

Ein Funktionsblock wird mit einer Funktionsblocknummer adressiert. Sie umfaßt den Wertebereich '0' bis '250' und wird mit einem Komma an das Codefeld angehängt. *'<code>,<functionblock no>'*

Funktionsblocknummernbereiche:

- 0allgemeine Daten für das gesamte Gerät<br>• 1 = 1996st eingerichtete Funktionsblöcke
- 1 199fest eingerichtete Funktionsblöcke
- $\bullet$  200 250 variable Funktionsblöcke

#### $\parallel$  Funktionsnummer

Eine Funktion als Teiladresse eines Funktionsblock wird mit einer Funktionsnummer angesprochen. Sie umfaßt den Wertebereich '0' bis '99' und wird mit einem Komma an die Funktionsblocknummer angehängt. **'**<code>,<functionblock no>,<function no>'

Funktionsnummernbereiche:

- 0 99Funktionen
- 0Funktion Allgemein, Default, wenn keine Nr. angegeben ist

#### *Bem. F Sicherungsverfahren*

Die korrekte Übertragung einer Nachricht wird durch zwei Sicherungsverfahren unterstützt:

- Überprüfung jedes Nachrichtenbytes durch Paritätsbildung (1 Bit pro 7 Datenbits)
- w Überprüfung durch Block Check Count : Sicherungsteil, der alle Zeichen einer Nachricht zwischen STX (excl.) und ETX (incl.) durch eine logische XOR Funktion byteweise verknüpft; Länge 1 Byte, steht immer nach ETX.

## **3.2** *Grundsätzlicher Nachrichtenaufbau*

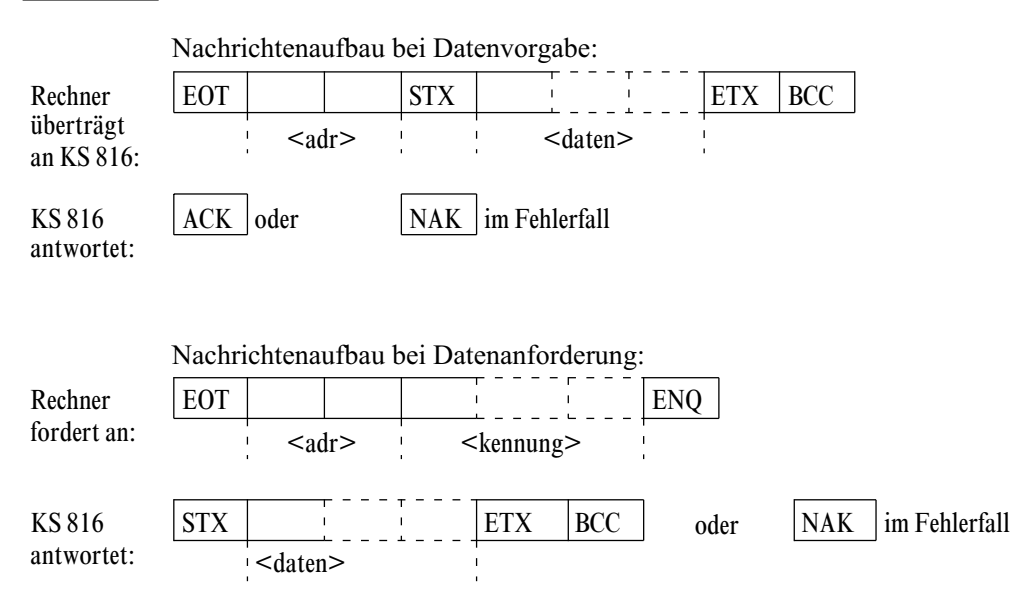

## <span id="page-9-0"></span>**3.3** *Datentypen*

Werte von Daten werden für die Übertragung in Datentypen gegliedert. Es sind nur in ASCII darstellbare Zeichen zugelassen.

 $\bullet$  BCD

Floating Point Zahl im BCD-ASCII Format, Wertebereich: -9999 ... -0.001, 0, 0.001 ... 9999 optional: negatives Vorzeichen u. Dezimalpunkt zugelassen; Exponentialdarstellung nicht erlaubt. KS816-Geräte senden mit max. 4 Ziffern Genauigkeit. Bei empfangenen Daten ist die Anzahl der Ziffern und Position des Kommas nicht fixiert, sie richtet sich nach der FP-Auflösung. Die Werte werden nicht gerundet. Abschaltwert für BCD-Daten ist : -32000

**INT** 

positive ganze Integer-Zahl im ASCII-Format Wertebereich: 0 ... 32767 Wertebereich bei Konfigurationsworten: 0000 ... 9999 ( $\rightarrow$  Seite [13\)](#page-12-0) Ausnahme: Abschaltwert '-32000'

 $ST1$ 

Status, bit-orientiert, 1 Byte Länge Wertebereich: 00H ... 3FH, übertragen: 40H...7FH Es können nur 6 Bits für die Informationsübertragung genutzt werden, nämlich Bit 0...5 (LSB = Bit 0). Bit 6 muß immer auf '1' gesetzt sein, um Verwechslungen mit den Steuerzeichen zu vermeiden. Bit 7 enthält das Parity Bit.

 $SYS16$ 

Systemidentifikationsnummer, 16 Bytes Format: xx,yyyyyyy,zzzz ( $\rightarrow$  Seite [11\)](#page-10-0)

# <span id="page-10-0"></span>**4 Standard-Protokoll**

Die Standard-Protokollausführung des KS816 stellt gerätespezifische Standartdaten dar.

## **4.1** *CODE-Tabelle*

Fig.: 1

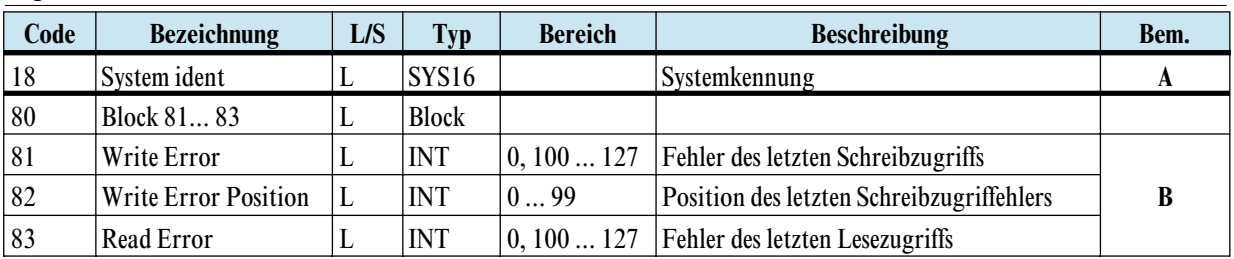

#### *Bem. A Gerätedaten*

Systemidentifikationsnummer (Code 18)

Zur Identifizierung der Geräte kann der Gerätetyp und die Software-Codenummer über Code 18 abgefragt werden. Die Date setzt sich aus den folgenden Bestandteilen zusammen: 30, 12345678, 1234

Gerätetyp:  $(30 = KS816)$ <sup>-</sup>

SW-Codenummer: (Die letzten 8 Stellen)

Geräteausführung: 7. bis 10. Stelle der 12NC (4 Ziffern)

#### *Bem. B Diagnosezugriffe: Block 8x*

Für Tests steht ein zusätzlicher Debug-Zugriff zur Verfügung, der Fehlermeldungen des letzten Schreibbzw. Lesezugriffs meldet. Gelesen werden können z.Z.:

- Fehlernummer des letzten Schreibzugriffs;  $0 =$  kein Fehler<br>• Position des fehlerhaften Datums beim letzten Schreibzugr
- Position des fehlerhaften Datums beim letzten Schreibzugriff;
	- $0 =$  kein Fehler oder Fehler in Adressierung
	- $1 =$  erstes Datum ist fehlerhaft (auch bei Einzelzugriffen)
	- n = n-tes Datum ist fehlerhaft (bei Blockzugriffen)
- $\bullet$  Fehlernummer des letzten Lesezugriffs;  $0 =$ kein Fehler

Für jede Schnittstelle COM1 und COM2 gibt es einen eigenständigen Speicher für Fehlermeldungen. Z.Z. sind folgende Fehlermeldungen definiert:

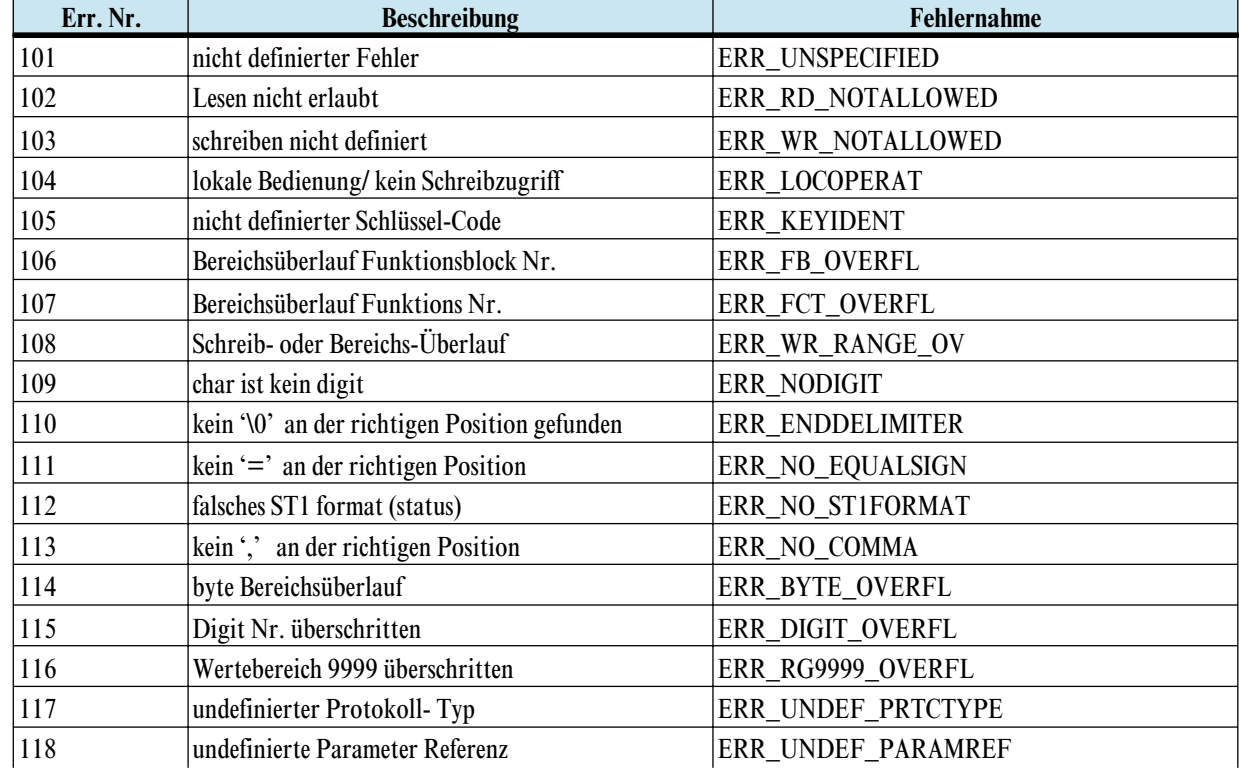

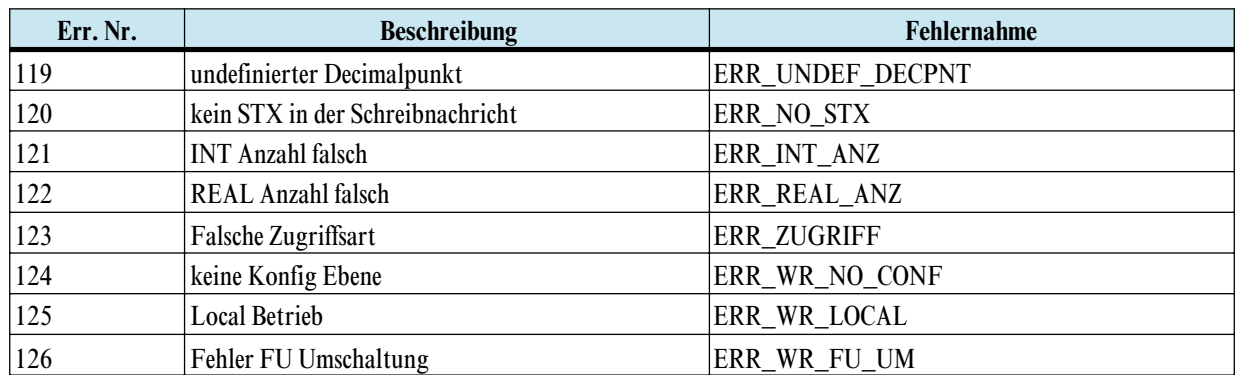

# <span id="page-12-0"></span>**5 Funktionsblock-Protokoll**

## **5.1** *Datenstrukturierung*

Durch die Vielfalt der zu verarbeitenden Informationen in KS816 sind logisch zusammenhängende Daten und Aktionen zu Funktionsblöcken zusammengefaßt. Ein Funktionsblock besitzt Ein-, Ausgangsdaten, Parameter und Konfigurationsdaten. Für den KS816 sind 25 Funktionsblöcke definiert. Sie werden über feste Blockadressen (FB-Nr.) angesprochen. Jeder Block ist wiederum in einzelne Funktionen aufgeteilt. Funktionen werden über Funktionsnummern (Fkt-Nr.) angesprochen. Funktionsnummer 0 adressiert funktionsblockspezifische Daten.

Fig.: 3 Übersicht der Funktionsblöcke und Funktionen des KS816

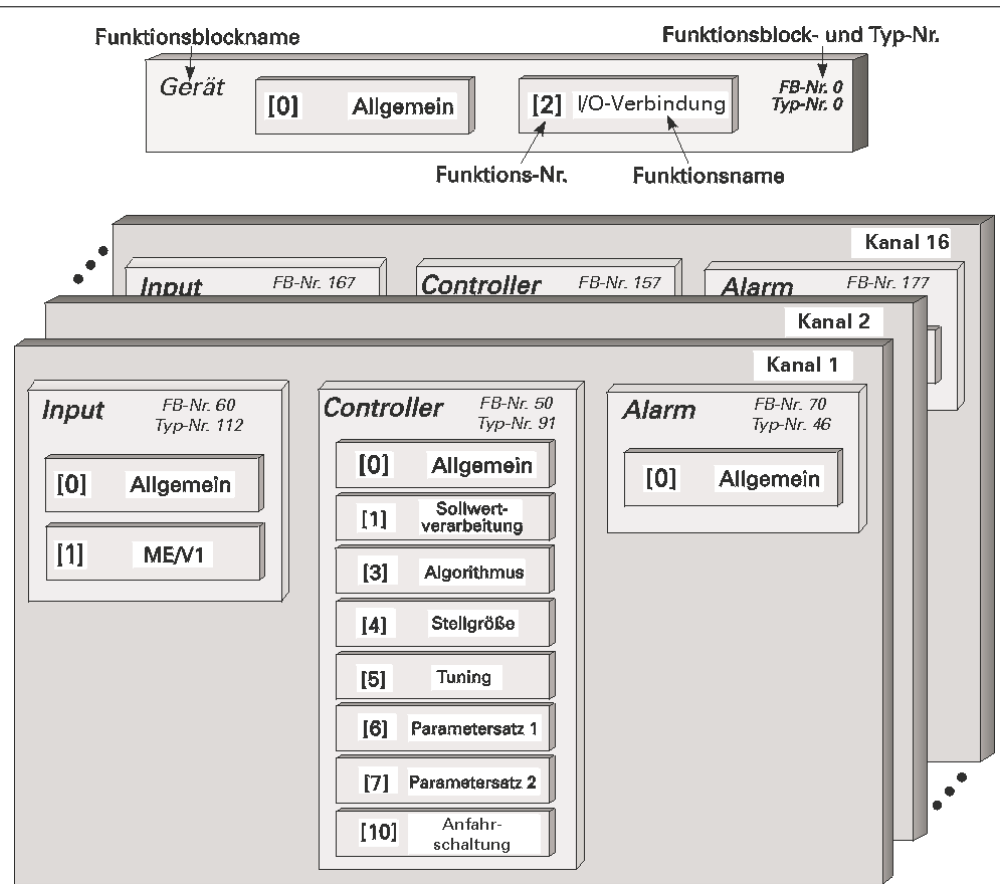

## **5.2** *CODE-Tabellen*

## *5.2.1* **Aufbau Konfigurationsworte (C.xxxx)**

Die in den folgenden Code-Tabellen aufgeführten Konfigurationsworte bestehen aus mehreren Teilkomponenten, die nur gemeinsam übertragen werden können. Die Daten in der Tabelle sind folgendermaßen zu interpretieren:

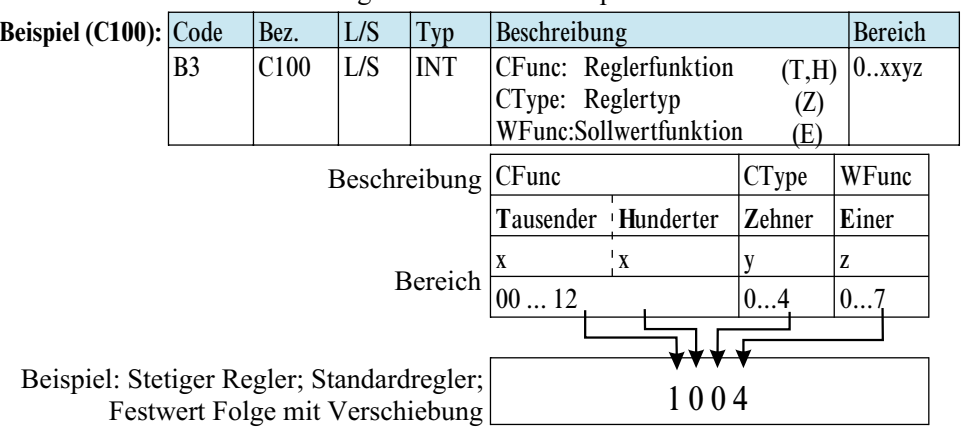

g Zur Übertragung von Konfigurationsworten siehe Kapitel Seite [23.](#page-22-0)

## <span id="page-13-0"></span>*5.2.2* **GERÄT (FB-Nr.: 0 Typ-Nr.: 0)**

In dem Funktionsblock 'GERÄT' sind alle Daten, die für das gesamte Gerät gelten, zusammengefaßt.

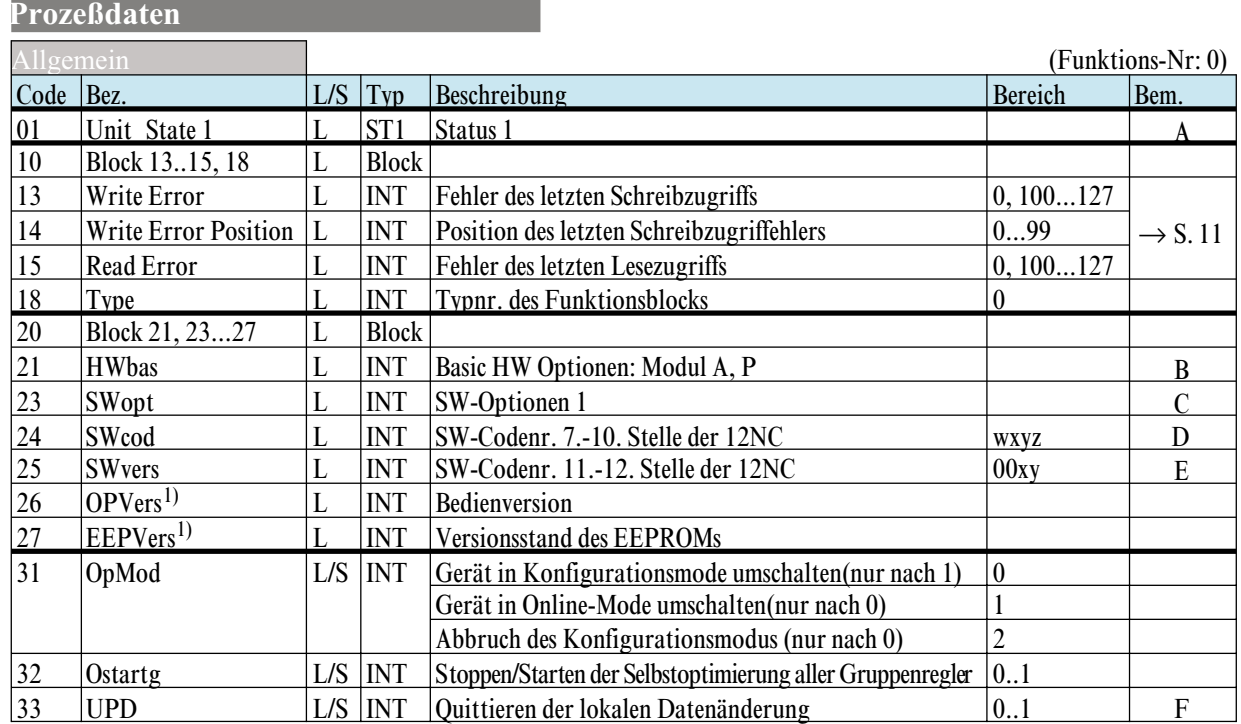

*Bem. A Unit\_State1*

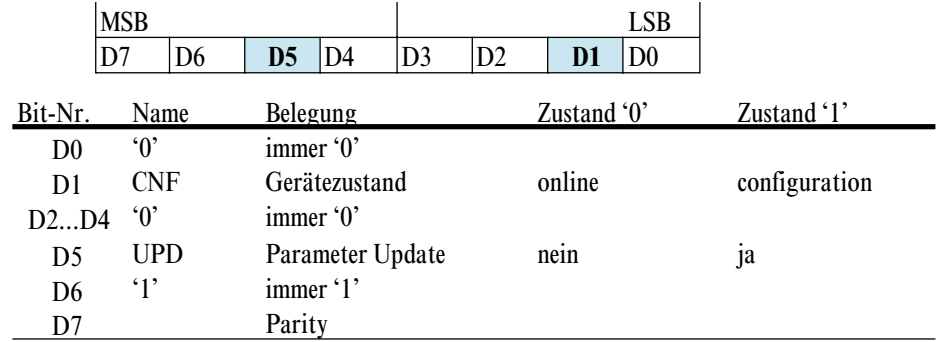

#### *Bem. B HWbas*

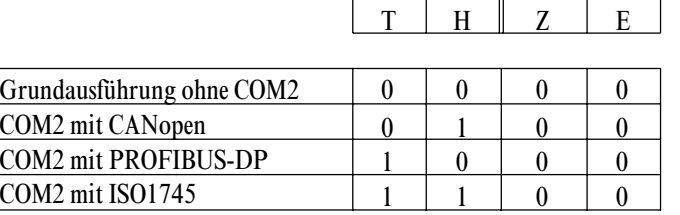

Beispiel: Der Wert '*HWbas = 0100*' bedeutet, daß das angesprochene Gerät eine COM2-Schnittstelle mit CANopen-Anschluß besitzt.

 $COM2 \qquad 0 \qquad 0$ 

#### *Bem. C SWopt*

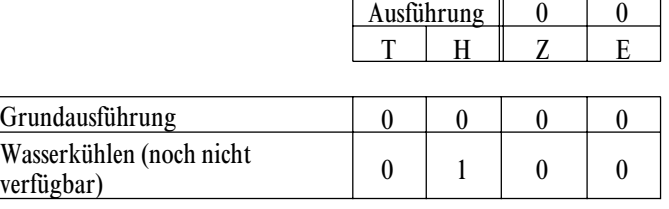

r

 $\overline{1)}$  Daten sind für zukünftige Verwendung vorgehalten, um interne Versionen unterscheiden zu können.

#### *Bem. D SWCod*

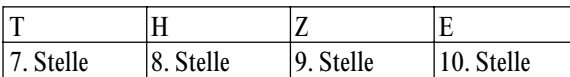

Beispiel: Der Wert '*SWCod= 7239*' bedeutet, daß für das angesprochene Gerät die Software die Codenummer 4012 157 239xx enthält.

#### *Bem. E SWvers*

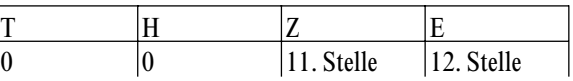

Beispiel: Der Wert '*SWVers= 11*' bedeutet, daß für das angesprochene Gerät die Software die Codenummer 4012 15x xxx11 enthält.

#### *Bem. F UPD*

Wird ein Parameterwert oder ein Konfigurationswert über eine Schnittstelle geändert, so wird dies im UPD-Flag angezeigt. Ebenso nach der Wiederkehr der Spannungsversorgung ist dieses Bit gesetzt. Das Flag, das auch über Code UPD gelesen werden kann, kann zurückgesetzt werden (Wert =0).

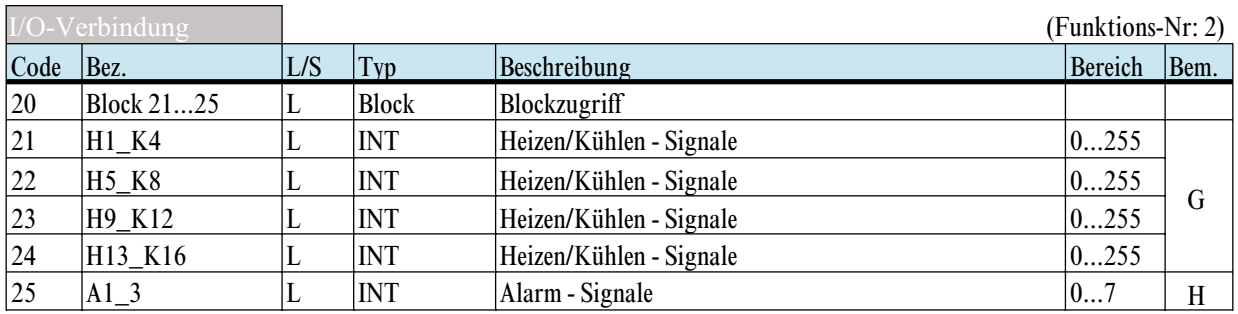

#### *Bem. G H1\_K4 … H13\_K16*

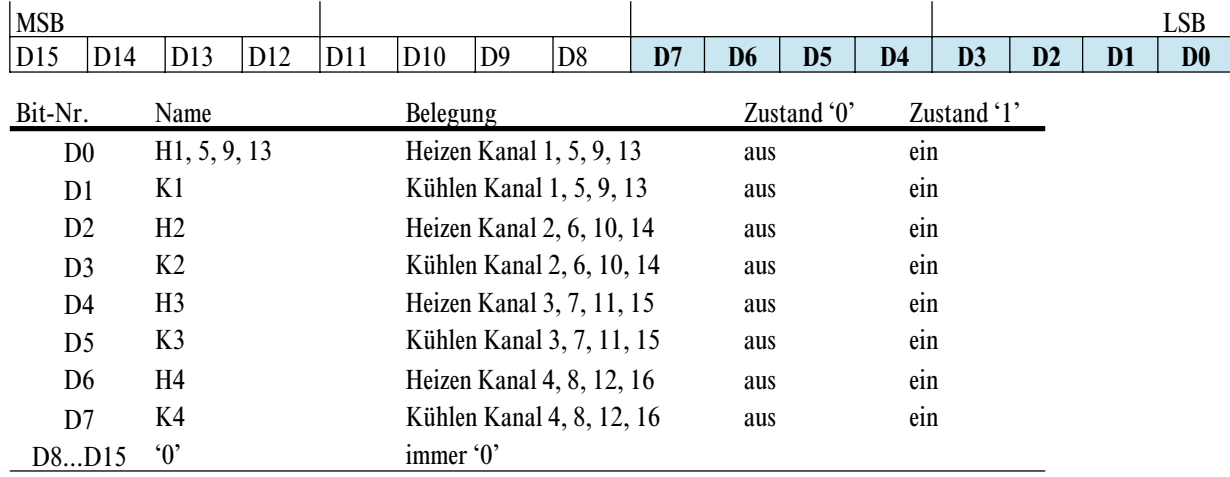

### *Bem. H A1\_3*

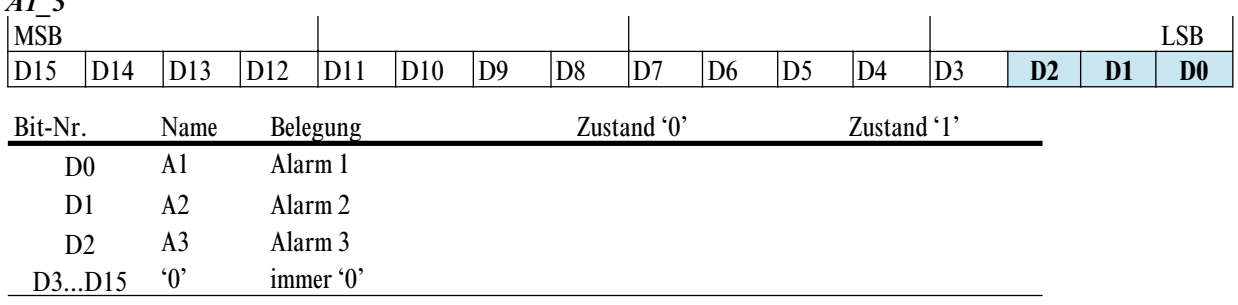

<sup>(1)</sup> Baudrate u. Adreßeinstellung werden erst nach einer Initialisierung wirksam, z.B. Protokollumschaltung.

<span id="page-15-0"></span>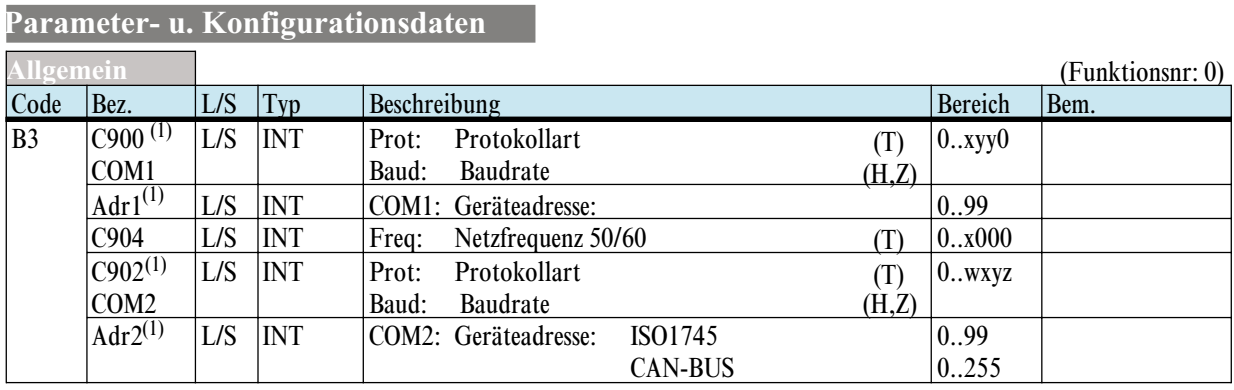

![](_page_15_Picture_212.jpeg)

## *5.2.3* **INPUT (FB-Nr.: 60 ... 67 und 160…167 Typ-Nr.: 112)**

In dem Funktionsblock 'INPUT' sind alle Daten, welche die Erfassung und Verarbeitung aller Eingangswerte (analog/digital) betreffen, zusammengefaßt. Die Daten sind je Reglerkanal einmal vorhanden.

![](_page_15_Picture_213.jpeg)

*Bem. A Statusbyte Input\_X\_Fail:*

![](_page_15_Picture_214.jpeg)

<span id="page-16-0"></span>![](_page_16_Picture_241.jpeg)

## *5.2.4* **CONTR (FB-Nr.: 50 ... 57 und 150...157 Typ-Nr.: 91)**

In dem Funktionsblock 'CONTR' sind alle Daten, die den Regler betreffen, zusammengefaßt. Sie sind für jeden Reglerkanal einmal vorhanden.

![](_page_16_Picture_242.jpeg)

#### *Bem. A Status1: (Code 01)*

![](_page_16_Picture_243.jpeg)

## **Index**

![](_page_17_Picture_222.jpeg)

 $\overline{1}$ 

# *Bem. B WState: (Code 01)*

![](_page_17_Picture_223.jpeg)

 $\mathbf{r}$ 

![](_page_17_Picture_224.jpeg)

![](_page_17_Picture_225.jpeg)

## *Bem. C Status 1 Tuning 'State\_Tune1'*

![](_page_17_Picture_226.jpeg)

(1) Datum besitzt Abschaltfunktion; zusätzlicher Datenwert '-32000'

## **Parameter u. Konfigdaten**

![](_page_18_Picture_217.jpeg)

![](_page_18_Picture_218.jpeg)

![](_page_18_Picture_219.jpeg)

![](_page_18_Picture_220.jpeg)

![](_page_18_Picture_221.jpeg)

<span id="page-19-0"></span>![](_page_19_Picture_158.jpeg)

## *5.2.5* **ALARM (FB-Nr.: 70 ... 77 und 170 … 177 Typ-Nr.: 46)**

Der Funktionsblock 'ALARM' definiert die gesamte Alarmverarbeitung des zugehörigen Controllers. Die Daten sind je Reglerkanal einmal vorhanden.

#### **Prozeßdaten**

![](_page_19_Picture_159.jpeg)

#### *Bem. A Status\_Al1*

![](_page_19_Picture_160.jpeg)

<sup>(1)</sup> Datum besitzt Abschaltfunktion; zusätzlicher Datenwert '-32000'

## **Parameter u. Konfigurationsdaten**

![](_page_20_Picture_95.jpeg)

<sup>(1)</sup> Datum besitzt Abschaltfunktion; zusätzlicher Datenwert '-32000'

<span id="page-21-0"></span>![](_page_21_Picture_205.jpeg)

Mit diesem Zugriff (Code x0) können maximal neun Prozeßwerte einer Funktion gelesen werden.

Beispiel: (Nachrichtenaufbau bei Datenanforderung)

Lesen der Sollwerte (W<sub>nvol</sub> und W<sub>vol</sub>) vom Reglerkanal 3.

Rechner fordert an:  $|EOT|$  0  $|$  2  $|$  3  $|$  0  $|$ ,  $|$  5  $|$  3  $|$ ,  $|$  1  $|$   $|ENQ|$  $\parallel$  Adr  $\parallel$  Code  $\parallel$  FB-Nr  $\parallel$  Fkt-Nr. KS 816 antwortet:  $STX$  3 1 = 5 0, 3 2 = 7 9 ETX BCC  $\overline{\text{Code}}$  Wertl  $\overline{\text{Code}}$  Wertl Wert2

## <span id="page-22-0"></span>*6.2.3* **Blockzugriff (Gesamt-Block)**

Mit diesem Zugriff können alle Parameter- (Code B2) und Konfigurationsdaten (Code B3) einer Funktion gelesen bzw. geschrieben werden. Für diesen Zugriff gelten folgende Bedingungen:

- $\bullet$  Um Daten mit 'Code B3' schreiben zu können, muß vorher das Gerät in den Konfigurationsmodus ( $\rightarrow$ siehe Seite [14](#page-13-0) 'OpMod') geschaltet werden. Wirksam werden alle neu eingegebenen Konfigurationsdaten und Parameter erst, wenn das Gerät wieder auf online zurückgeschaltet wurde.
- Alle Daten einer Nachricht müssen definiert sein, Auslassungen sind nicht zulässig.
- Sind Teile einer Nachricht im Gerät nicht in Benutzung (HW- und SW-Optionen), so ist dennoch die komplette Nachricht zu übertragen. Die Prüfung der nicht vorhandenen Daten entfällt.
- Bei fehlerhaften Blockschreibzugriffen gilt: Eine Nachricht wird mit NAK beantwortet, wenn mindestens ein Datum fehlerhaft ist. Bereits gültige Werte werden übernommen.
- Wird die Funktionsnummer weggelassen, so ist die Funktion 0 (Allgemein) adressiert.

Im folgenden ist die allgemeine Struktur eines Nachrichtenaufbaus bei Blockzugriffen mit Code B2/B3 dargestellt. Der genaue Nachrichtenaufbau (zwischen *STX* und *ETX*) für die einzelnen Funktionen ist im Anschluß an die jeweilige Code-Tabelle zu finden.

![](_page_22_Picture_224.jpeg)

#### *Nachrichtenaufbau bei Datenvorgabe:*

<span id="page-23-0"></span>**6.3** *Nachrichtenaufbau im Funktionsblock-Protokoll*

## *6.3.1* **GERÄT**

*Nachrichtenaufbau für Funktion 'Allgemein'*

![](_page_23_Picture_242.jpeg)

## *6.3.2* **INPUT**

*Nachrichtenaufbau für Funktion 'ME/V1'* Blockzugriff auf Parameterdaten max. eff. Länge: 44 Bytes<br>
STX | B2 |, |6x |, |1 |= |112 |, |4 |, |X1in |, |X1out |, |X2in |, |X2out |, |0 | ETX | BCC **STX**  $\begin{bmatrix} B2 \end{bmatrix}$ ,  $\begin{bmatrix} 6x \end{bmatrix}$ ,  $\begin{bmatrix} 1 \end{bmatrix} = \begin{bmatrix} 112 \end{bmatrix}$ ,  $\begin{bmatrix} 4 \end{bmatrix}$ ,  $\begin{bmatrix} X1in \end{bmatrix}$ ,  $\begin{bmatrix} X1out \end{bmatrix}$ ,  $\begin{bmatrix} X2in \end{bmatrix}$ ,  $\begin{bmatrix} X2out \end{bmatrix}$ Blockzugriff auf Konfigurationsdaten max. eff. Länge: 66 Bytes<br>
STX B3, 6x ... | 1 = 112 ... 5 ... | X100 ... | XFail... | Tfm ... | Tkref... | 3 ... | C200 ... | C205 ... | C190 | ETX | BCC **STX**  $B3$ ,  $6x$  ,  $1 = 112$ ,  $5$ ,  $X0$  ,  $X100$ ,  $X100$ ,  $X100$ ,  $Tkm$ ,  $Tkref$ ,  $3$ ,  $C200$ ,  $C205$ 

## *6.3.3* **CONTR**

![](_page_23_Picture_243.jpeg)

![](_page_23_Picture_244.jpeg)

## <span id="page-24-0"></span>*6.3.4* **ALARM**

![](_page_24_Picture_40.jpeg)

![](_page_24_Picture_41.jpeg)

# <span id="page-25-0"></span>**7 Anhang 7.1** *Begriffe*

![](_page_25_Picture_66.jpeg)

# <span id="page-26-0"></span>**8 Index**

## Index

![](_page_26_Picture_118.jpeg)

![](_page_26_Picture_119.jpeg)